## **Welcome to SQL Bootcamp!**

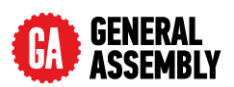

Thank you for signing up for SQL Bootcamp. I'm looking forward to an interesting and informative weekend building new skills together. In this class we will have hands-on exercises after the corresponding lecture components, so come prepared to write some SQL queries! We will be using MySQL for this workshop.

Instructions for installing MySQL for both Mac and Windows computers are provided, along with sample database files. The most up to date versions of the installation instructions, some SQL cheatsheets and the sample database files are on the web here:

http://www.craigmbooth.com/sql\_bootcamp 

**Please come to class with MySQL and MySQL Workbench already installed on your computer**. Here are the files that you should have access to on the website:

- $\triangleright$  README FIRST.pdf You are reading this file now. A copy is available on the website.
- $\triangleright$  MySQL Installation Mac.pdf Installation instructions for MySQL and MySQL Workbench on Mac OS X. You can get this from the website.
- $\triangleright$  MySQL Installation Windows.pdf Installation instructions for MySQL and MySQL Workbench on Windows. You can get this from the website.
- $\rightarrow$  load data.sql and world.sql files full of SQL commands that we will run during the workshop. Please have these saved on your laptop before the class. You can get them from the website.
- $\triangleright$  SQLBootcampCheatsheet\*.pdf Cheatsheets of all the commands we will be running in the bootcamp. You can get this from the website.

**Please follow the instructions for installing MySQL carefully.** We will be writing some simple queries in the beginning of the workshop and it isn't fair to the other students to wait while we troubleshoot installation issues.

I will be in the classroom half an hour prior to the workshop to help anyone who still needs to resolve installation issues. I'm looking forward to meeting you this weekend!

Caula

Dr. Craig Booth

Instructor, General Assembly Data Scientist & DevOps Manager, Narrative Science